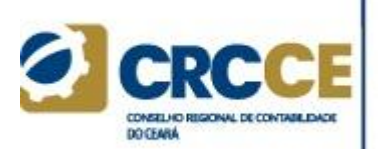

**Curso de Contabilidade de Custos Professor Luciano Guerra CH 12h/a**

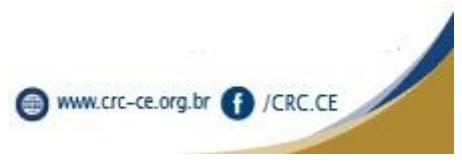

# Introdução

# Custos e Decisão

Uma decisão é uma escolha entre alternativas possíveis, desde que uma delas seja a de permanecer na mesma situação. Se não houver a opção de se permanecer onde está, não se trata verdadeiramente de uma decisão e sim de uma negociação compulsória.

Para prestar uma informação contábil útil ao processo de tomada de decisão, é preciso conhecer bem a finalidade para a qual a informação é necessária. Os sistemas contábeis de apuração de custos surgiram basicamente com a finalidade de avaliar estoques e determinar preços. Para determinar preços, informações de custos são apenas um dos elementos para a decisão, pois também são fundamentais informações de mercado.

Além dessas finalidades básicas, os sistemas de custos são utilizados também para controle de desempenho gerencial. Nesse caso, são necessárias informações sobre os itens de custo que sejam controláveis por cada gerente. Esta é a área do orçamento e do custo-padrão.

Os dados de custo podem ainda ser utilizados em várias decisões empresariais, tais como introdução de novos produtos ou eliminação de antigos. As decisões baseadas em dados de custo se apoiam em dois conceitos básicos, os custos diferenciais e os custos inevitáveis.

Custos diferenciais são aqueles que serão alterados como resultado da decisão. São os custos que ficarão diferentes, para mais ou para menos, como resultado do curso de ação adotado.

Os custos inevitáveis são custos que, não importa o que se faça, continuarão como estão. São custos passados, que são inevitáveis porque já foram incorridos. São os chamados "custos afundados". Não serão alterados por qualquer decisão que se tome. Somente custos futuros podem fazer diferença.

Por exemplo, uma empresa tem itens obsoletos mantidos em estoque, avaliados pelo custo de produção no valor de R\$ 10.000,00. Estes itens podem ser vendidos como sucata por R\$ 1.000,00 ou podem passar por um processo de reciclagem que tem um custo de R\$ 3.000,00 e então serem vendidos por R\$ 5.000,00.

A primeira alternativa oferece um resultado de R\$ 1.000,00, enquanto na segunda o resultado líquido é de R\$ 2.000,00, o que significa que nenhuma das alternativas cobre o custo de produção. Ocorre que, nesta decisão, o custo de produção do bem não tem nenhuma relevância, pois já não pode ser recuperado.

Apenas os custos futuros são relevantes para a decisão. Os únicos dados que interessam para a decisão de venda destes ativos são o valor de venda e os custos de comercialização. O custo de produção já não importa mais.

# Capítulo 1 Classificação dos custos

# Custos e despesas

**Custo de produção** é o consumo de um bem ou serviço com o objetivo de produzir outros bens ou serviços. É o custo contábil dos estoques classificados no Ativo. É atribuído aos produtos por meio de identificação direta ou por meio de rateios.

Estão incluídos no custo dos produtos todos os gastos com a produção, tais como o consumo de matérias-primas, o pagamento de mão-de-obra e a depreciação de ativos imobilizados utilizados no processo produtivo.

Também devem ser atribuídos como custo do produto as amortizações de valores relacionados à produção, tais como o valor gasto no desenvolvimento de novos produtos e a exaustão dos recursos naturais utilizados. Os custos só terão impacto no resultado do período em que os produtos forem vendidos, ao contrário das despesas.

**Despesa** é o consumo de um bem ou serviço com o objetivo de obter receitas. A despesa é considerada no resultado no período em que for incorrida. Estão incluídos todos os gastos com:

- a) a administração da empresa;
- b) a venda de produtos, e
- c) o uso de recursos de terceiros.

Serão considerados como despesa os honorários da diretoria, os gastos com os departamentos de contabilidade, recursos humanos, *marketing*, e demais gastos administrativos. As variações cambiais, juros e demais encargos financeiros também são despesas, bem como aluguéis e *royalties*.

#### **Exemplo**

*1. Uma indústria, que utiliza todos os seus equipamentos para a elaboração de três produtos distintos, em seu último relatório, apresentava, entre outros, as seguintes contas:*

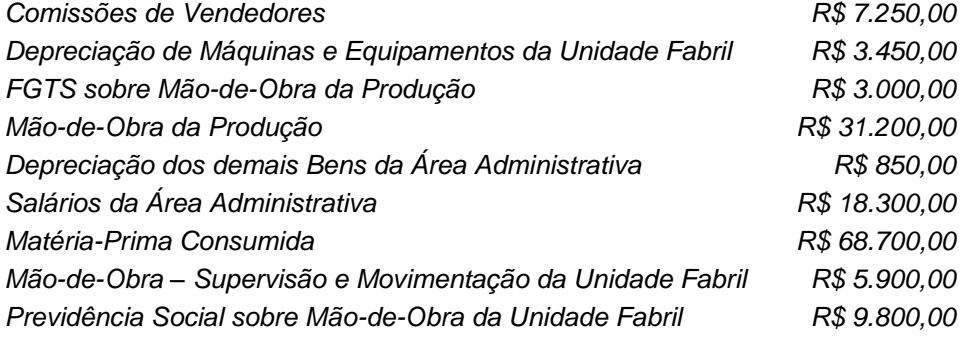

*No conjunto de contas de resultado acima, o total de custos e de despesas, são respectivamente:*

- *a) R\$ 113.150,00 e R\$ 35.300,00.*
- *b) R\$ 116.150,00 e R\$ 32.300,00.*
- *c) R\$ 118.600,00 e R\$ 26.400,00.*

#### *d) R\$ 122.050,00 e R\$ 26.400,00.*

*Exame de Suficiência - Técnico em Ciências Contábeis 1/2012 q.22*

*Solução:*

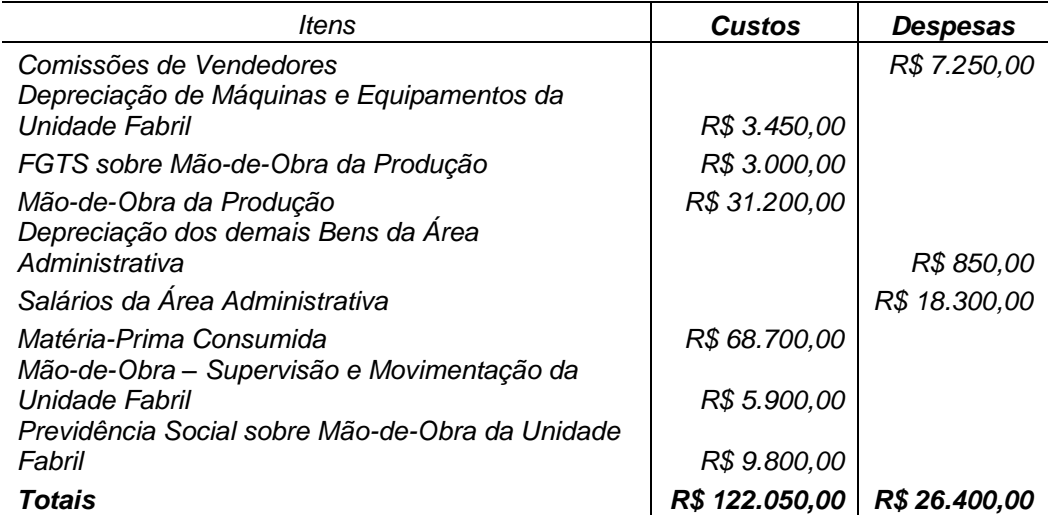

Quando o produto é vendido, o custo do estoque passa a ser considerado como despesa e é subtraído da receita de venda. Quando ocorre a venda, o valor registrado no estoque representa o custo do produto vendido. Deixa de ser um ativo e torna-se uma conta de resultado. O saldo é transferido de uma conta para a outra.

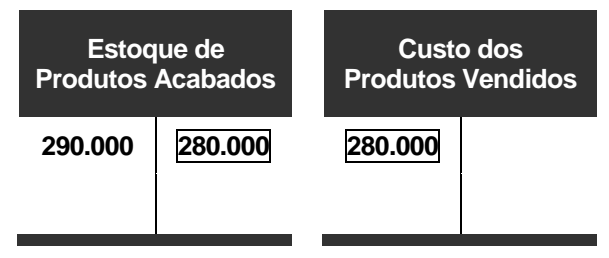

A receita da venda corresponde à entrada de recursos decorrente da venda destes ativos.

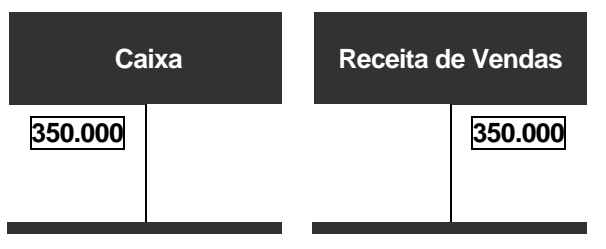

Tanto a receita de vendas como o custo dos produtos vendidos serão computados no resultado do período. Este detalhamento do resultado da empresa é feito através da demonstração do resultado. Ela parte da receita de vendas, deduz os custos dos produtos vendidos e chega ao resultado bruto.

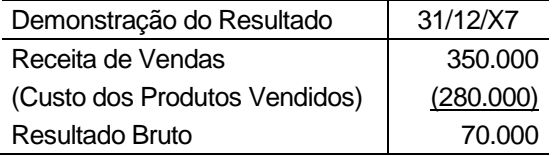

# Custos Diretos e Indiretos

Os custos são classificados como diretos ou indiretos em relação a um determinado objeto de custeio. O objeto de custeio é o referencial em relação ao qual os custos são acumulados. Normalmente é um produto ou um departamento.

#### **Exemplo**

*2. Uma indústria de confecções tem sua produção dividida em três setores: corte, costura e acabamento. No setor de corte, um funcionário, com remuneração mensal de R\$ 8.000,00, tem como única atividade a supervisão do corte de 50 tipos de produto, executado por 10 funcionários.*

*A remuneração do supervisor é um custo:*

- *a) direto, independentemente de o objeto do custeio ser o produto ou o setor.*
- *b) direto, se o objeto do custeio for o produto e indireto, se o objeto do custeio for o setor.*
- *c) indireto, independentemente de o objeto do custeio ser o produto ou o setor.*
- *d) indireto, se o objeto do custeio for o produto e direto, se o objeto do custeio for o setor.*

*Exame de Suficiência - Bacharel em Ciências Contábeis 1/2013 q.18*

Os custos diretos são aqueles diretamente associados a um determinado produto ou departamento que faça parte do processo produtivo.

#### **Exemplo**

*3. Uma indústria que fabrica três modelos de mesas apresentou, em um determinado período, os saldos de custos e despesas abaixo:*

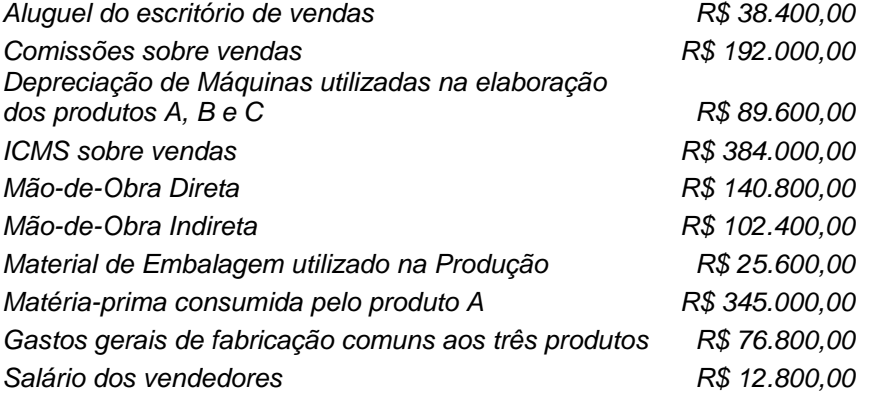

*Com base nos saldos acima, assinale a opção que apresenta o valor dos custos diretos.*

- *a) R\$ 511.400,00.*
- *a) R\$ 575.400,00.*
- *b) R\$ 677.800,00.*
- *c) R\$ 780.200,00.*

*Exame de Suficiência – Técnico em Ciências Contábeis 2/2012 q.23*

*Solução:*

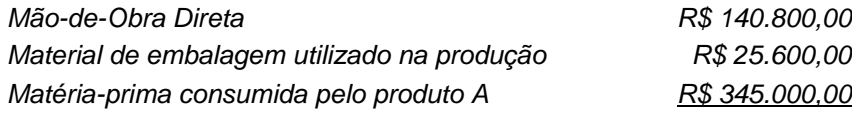

#### *Custos diretos no período: R\$ 511.400,00*

Os custos indiretos (*overhead*) são resultantes do processo produtivo, mas são associados a diversos produtos ou departamentos. São os chamados "custos comuns", pois estão relacionados a mais de um produto ou departamento e não é possível identificar objetivamente quanto cabe a cada um deles.

# **Exemplo**

*4. Uma Sociedade Industrial produz os produtos A, B e C. No mês de agosto de 2012, apresentou os seguintes custos e despesas:*

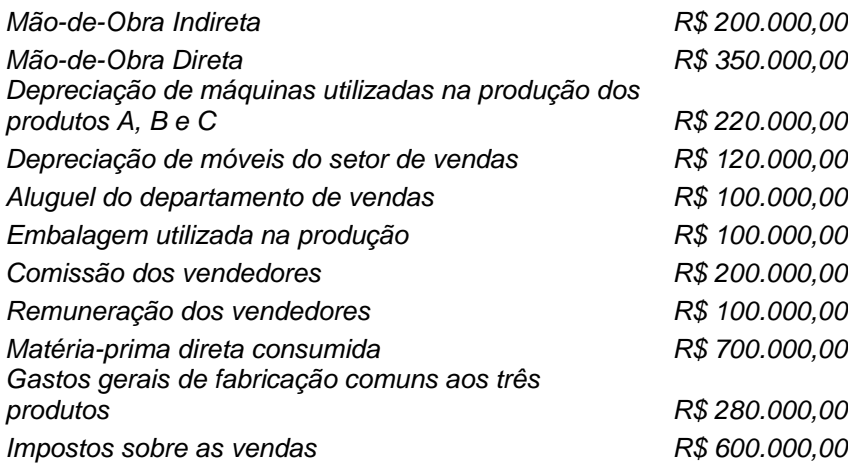

*Com base nos gastos informados, os custos indiretos no período foram:*

- *a) R\$ 420.000,00.*
- *b) R\$ 480.000,00.*
- *c) R\$ 700.000,00.*
- *d) R\$ 800.000,00.*

*Exame de Suficiência – Técnico em Ciências Contábeis 2/2012 q.25*

# *Solução:*

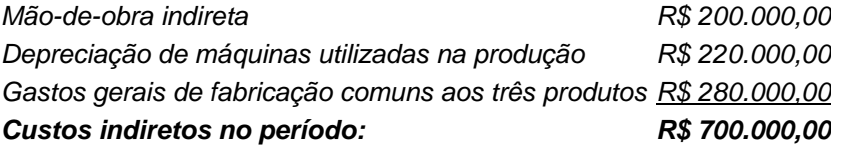

Os custos indiretos são custos comuns a diversos produtos. Assim, quando a empresa produz um único produto, todos os custo são diretos.

# Capítulo 2 Sistemas de acumulação de custos

# Produção por ordem

Existem basicamente dois sistemas que podem ser utilizados para acumulação dos custos de produção. Os custos podem ser acumulados por ordem de produção, no caso das empresas que trabalham por encomenda, ou pelo sistema de produção contínua, no caso de empresas que fabricam produtos em série e formam estoques.

Na produção por ordem cada lote é um produto diferenciado e é possível atender especificações do cliente. Cada encomenda equivale a uma ordem de produção aberta e todos os custos incorridos com a fabricação dos produtos encomendados são atribuídos a esta ordem. Na produção contínua, a empresa acumula os custos em relação aos diversos estoques de produtos.

A diferença entre os dois sistemas fica bem evidente quando se compara, por exemplo, um alfaiate que produz roupas sob medida com uma confecção que produz diversos modelos em tamanho padrão.

A apropriação dos custos ao produto será feita de acordo com o sistema de produção. O alfaiate deve acumular seus custos de forma individualizada, por ordem de produção. Todo o consumo de recursos, seja mão-de-obra, material direto ou gastos gerais de fabricação, é registrado para aquela ordem específica e alocado ao produto até o término da produção.

A confecção, que produz em série, deverá utilizar o sistema de produção contínua, no qual o total dos custos de produção é dividido pelo número de unidades produzidas.

É possível, ainda, ter os dois sistemas convivendo na mesma empresa. Por exemplo, uma grife de alta costura que atende a uma clientela muito exclusiva pode decidir manter um departamento de *prêt-à-porter* para atender ao público em geral e capitalizar a marca. Para os clientes da alta costura ela deverá utilizar a produção por ordem e no *prêt-à-porter* ela usará a produção contínua.

Normalmente a aferição de custos na produção por ordem não apresenta grandes dificuldades, a não ser na atribuição dos custos indiretos de fabricação. Geralmente ao início de cada período é feita uma estimativa com base na produção passada de quanto deve ser o custo indireto alocado a cada ordem de produção. Este percentual é a taxa de Aplicação de CIF (Custos Indiretos de Fabricação) que fica sendo aplicada às ordens de produção e é periodicamente revisada.

# Produção Contínua

O sistema de produção contínua é utilizado pelas empresas que fabricam produtos em série e formam estoques. Neste sistema a contabilização do custo de produção parte do registro da aquisição dos insumos, registra a atribuição destes insumos ao custo de produtos em elaboração e sua transferência para o estoque de produtos acabados e finalmente a transferência dos custos dos produtos vendidos do estoque de produtos acabados para o resultado.

O esquema contábil é parecido com aquele da produção por ordem, mas com uma diferença fundamental. Aqui, a conta para a qual convergem todos os custos de produção é uma conta que representa um estoque de produtos, que vão sendo produzidos e colocados à venda.

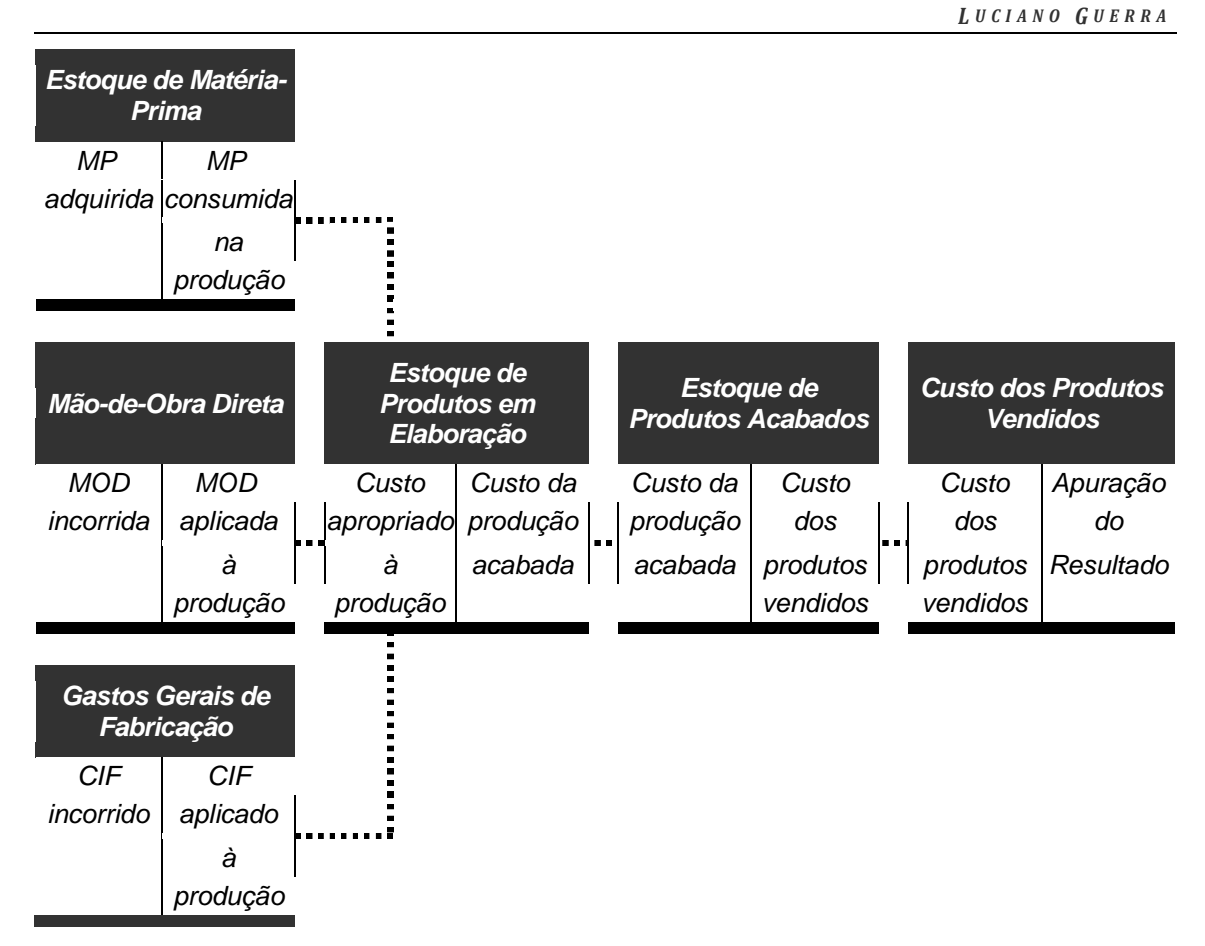

As contas representativas dos insumos de produção – matérias-primas, mão-de-obra direta e gastos gerais de fabricação – são creditadas pela atribuição dos custos aos produtos, em contrapartida ao estoque de produtos em elaboração. O estoque de matéria-prima é debitado pela matéria-prima adquirida e creditado pela matéria-prima consumida na produção.

Em outras palavras, a soma do estoque inicial de matéria-prima com a matéria-prima adquirida no período representa o total de matéria-prima à disposição da produção. Se deduzimos desse total a matéria-prima que ainda permanece no estoque, o montante que falta é a matéria-prima que foi consumida na produção. Por exemplo, se o estoque final de matéria-prima for zero, significa que toda o estoque existente foi consumido na produção. Assim, temos:

*Matéria-Prima consumida no período = Estoque inicial de Matéria-Prima + Matéria-Prima adquirida no período - Estoque Final de Matéria-Prima*

## **Exemplo**

*5. Em fevereiro de 2012, o estoque inicial de uma determinada matéria-prima numa indústria era de R\$ 82.500,00. Durante o mês, foram adquiridos R\$ 1.950.000,00 desta matéria-prima. No final do mês, o estoque era de R\$ 340.000,00. Nessa operação, foram desconsideradas as operações com impostos.* 

*O custo da matéria-prima consumida nesse período é de:*

- *a) R\$ 1.527.500,00.*
- *b) R\$ 1.692.500,00.*
- *c) R\$ 2.207.500,00.*
- *d) R\$ 2.372.500,00.*

*Exame de Suficiência - Bacharel em Ciências Contábeis 1/2012 q.20 e Técnico em Ciências Contábeis 1/2012 q.25*

#### *Solução:*

#### *Matéria-Prima consumida no período = Estoque inicial de Matéria-Prima + Matéria-Prima adquirida no período - Estoque Final de Matéria-Prima*

*Matéria-Prima consumida no período = 82.500 + 1.950.000 - 340.000*

#### *Matéria-Prima consumida no período = 1.692.500*

A matéria-prima consumida, juntamente com a mão-de-obra direta aplicada e os gastos gerais de fabricação representam o total do custo de produção, ou os custos apropriados à produção no período:

*Custos Apropriados à Produção no Período = Matéria-Prima consumida + Mão-de-obra direta aplicada + Gastos Gerais de Fabricação*

O estoque de produtos em elaboração, também chamado estoque de produtos semiacabados ou produtos em processo ou ainda produção em andamento, se movimenta pela entrada de insumos de produção e saída para produtos acabados. Portanto, o estoque de produtos em elaboração é debitado pelo custo dos insumos consumidos na produção e creditado pela transferência de custo para o estoque de produtos acabados.

Dessa forma, a soma do estoque inicial de produtos em elaboração com os custos apropriados à produção no período, representa o custo total dos produtos em elaboração no período. Se deduzimos desse total o custo dos produtos ainda sendo processados, a diferença é o custo da produção acabada transferido para o estoque de produtos acabados. Por exemplo, se o estoque final de produtos em elaboração for zero, significa que todos os produtos que estavam em elaboração foram concluídos. Assim, temos:

*Custo da Produção Acabada = Estoque Inicial de Produtos em Elaboração + Custos Apropriados à Produção no Período – Estoque Final de Produtos em Elaboração*

O estoque de produtos acabados, também chamado de estoque de produtos fabricados, se movimenta pela entrada de produtos acabados, vindos do estoque de produtos em elaboração e saídas pelas vendas. O estoque de produtos acabados é creditado pelo custo dos produtos vendidos transferido para o resultado.

Dessa forma, a soma do estoque inicial de produtos acabados com o custos da produção acabada, representa o custo total dos produtos fabricados no período. Se deduzimos desse total o custo dos produtos acabados ainda em estoque no final do período, o montante que falta é o custo dos produtos vendidos. Por exemplo, se o estoque final de produtos acabados for zero, significa que todos os produtos que estavam em estoque foram vendidos. Assim, temos:

*Custo dos Produtos Vendidos = Estoque Inicial de Produtos Acabados + Custo da Produção Acabada – Estoque Final de Produtos Acabados*

O lucro bruto, também chamado margem bruta, é o resultado líquido das vendas menos o custo dos produtos vendidos. A margem líquida é a margem bruta deduzida das despesas operacionais e da tributação.

*Lucro Bruto = Receita de Vendas – Custo dos Produtos Vendidos*

# **Exemplo**

Considere as informações a seguir para responder às três próximas questões:

A empresa apresentou os seguintes saldos no mês de agosto:

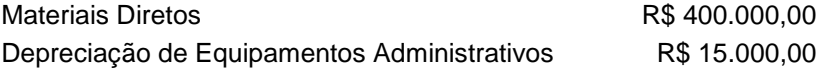

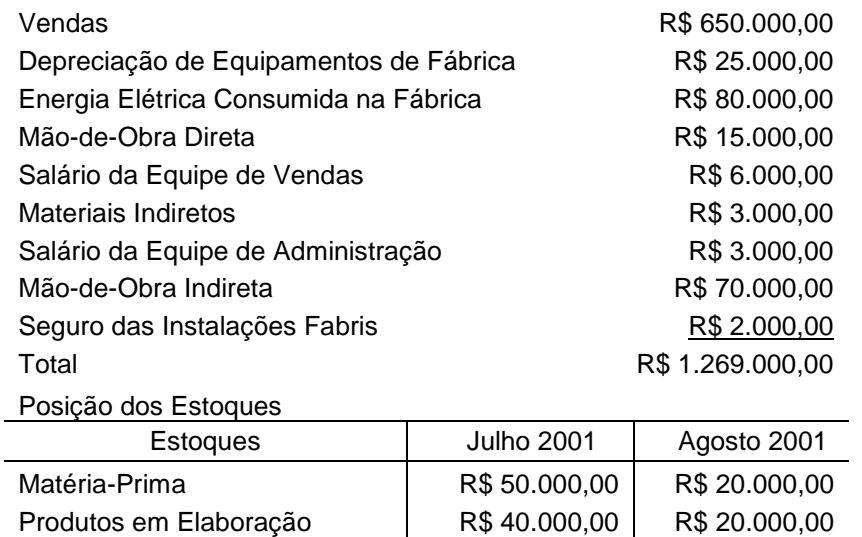

Produtos Acabados | R\$ 40.000,00 R\$ 20.000,00

- 6. Indique, respectivamente, a alternativa que concentra os Custos Apropriados à Produção e os Custos dos Produtos Vendidos:
	- a) R\$ 589.000,00 e R\$ 615.000,00.
	- b) R\$ 592.000,00 e R\$ 655.000,00.
	- c) R\$ 593.000,00 e R\$ 635.000,00.
	- **d) R\$ 595.000,00 e R\$ 635.000,00.**

Exame de Suficiência – Bacharel em Contabilidade 2/2001 q.9

- 7. Indique o total dos Custos dos Produtos Fabricados:
	- a) R\$ 535.000,00.
	- **b) R\$ 615.000,00.**
	- c) R\$ 635.000,00.
	- d) R\$ 655.000,00.

Exame de Suficiência – Bacharel em Contabilidade 2/2001 q.10

8. Indique o Lucro Bruto da empresa:

- a) (R\$ 5.000,00).
- **b) R\$ 15.000,00.**
- c) R\$ 35.000,00.
- d) R\$ 55.000,00.

Exame de Suficiência – Bacharel em Contabilidade 2/2001 q.11

*Solução:*

*Custos Apropriados à Produção no Período = Matéria-Prima consumida + Mão-de-obra direta aplicada + Gastos Gerais de Fabricação*

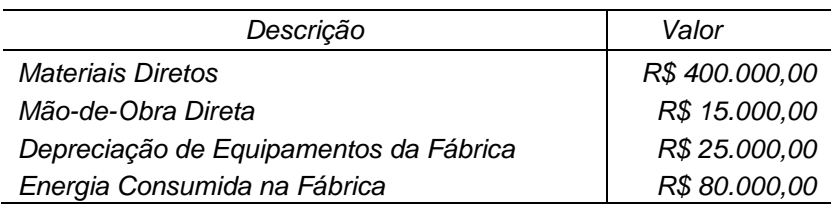

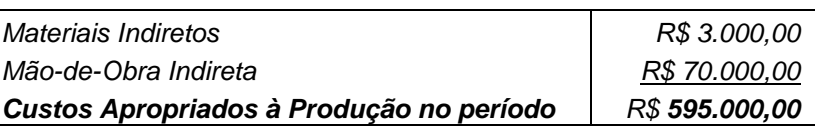

*Custo da Produção Acabada = Estoque Inicial de Produtos em Elaboração + Custo Apropriados à Produção no Período – Estoque Final de Produtos em Elaboração*

*Custo da Produção Acabada = R\$ 40.000,00 + R\$ 595.000,00 – R\$ 20.000,00* 

*Custo da Produção Acabada = R\$ 615.000,00*

*Custo dos Produtos Vendidos = Estoque Inicial de Produtos Acabados + Custo da Produção Acabada – Estoque Final de Produtos Acabados*

*Custo dos Produtos Vendidos = R\$ 40.000,00 + R\$ 615.000,00 – R\$ 20.000,00* 

*Custo dos Produtos Vendidos = R\$ 635.000,00*

*Lucro Bruto = Receita de Vendas – Custo dos Produtos Vendidos*

*Lucro Bruto = R\$ 650.000,00 – R\$ 635.000,00* 

*Lucro Bruto = R\$ 15.000,00*

# Unidades equivalentes

Quando a empresa produz em série, no momento do encerramento do exercício deverá haver produtos em diferentes fases de elaboração. É claro que uma unidade acabada, que já não necessitará consumir recursos, deve ter uma valoração diferente daquela unidade que não está terminada e ainda consumirá recursos para sua finalização.

O custo de produção do período não pode ser simplesmente dividido pelas unidades em produção se nem todas foram concluídas. As unidades inacabadas absorveram menos custos que as unidades acabadas. Assim, as unidades em elaboração deverão ser avaliadas em função do percentual de acabamento em que se encontram. Será estimado um percentual de conclusão das unidades em processo e este percentual é aplicado sobre o estoque de produtos em elaboração. O produto desta aplicação é o número de unidades em processo equivalentes às unidades acabadas.

*Unidades equivalentes = Unidades em Processo x %Conclusão das Unidades em Processo*

Por exemplo, se tenho 10.000 unidades que estão na metade do processo produtivo, estas contarão como sendo 5.000 unidades para efeito de atribuição dos custos incorridos. Este é o conceito de equivalente de produção.

#### **Exemplo**

- *9. No mês de setembro de 2010, foi iniciada a produção de 1.500 unidades de um determinado produto. Ao final do mês, 1.200 unidades estavam totalmente concluídas e restaram 300 unidades em processo. O percentual de conclusão das unidades em processo é de 65%. O custo total de produção do período foi de R\$ 558.000,00. O Custo de Produção dos Produtos Acabados e o Custo de Produção dos Produtos em Processo são, respectivamente:* 
	- *a) R\$ 446.400,00 e R\$ 111.600,00.*
	- *b) R\$ 480.000,00 e R\$ 78.000,00.*
	- *c) R\$ 558.000,00 e R\$ 0,00.*
	- *d) R\$ 558.000,00 e R\$ 64.194,00.*

Exame de Suficiência – Bacharel em Ciências Contábeis 1/2011 q.14

*Solução:*

*Unidades equivalentes = Unidades em Processo x %Conclusão das Unidades em Processo*

*Unidades equivalentes = 300 unidades x 0,65* 

*Unidades equivalentes = 195 unidades*

*A partir da soma das unidades equivalentes às unidades efetivamente acabadas calcula-se o custo unitário dos produtos.*

*Total da Produção Acabada = Unidades Concluídas + Unidades Equivalentes*

*Total da Produção Acabada = 1.200 unidades + 195 unidades*

*Total da Produção Acabada = 1.395 unidades*

*Custo Unitário = Custo de produção do período / Total da Produção Acabada*

*Custo Unitário = R\$ 558.000,00 / 1.395 unidades*

*Custo Unitário = R\$ 400,00*

*Custo de Produção dos Produtos Acabados = Custo Unitário x Unidades Concluídas*

*Custo de Produção dos Produtos Acabados = R\$ 400,00 x 1.200 unidades*

*Custo de Produção dos Produtos Acabados = R\$ 480.000,00*

*Custo de Produção dos Produtos em Processo = Custo Unitário x Unidades equivalentes*

*Custo de Produção dos Produtos em Processo = R\$ 400,00 x 195 unidades*

*Custo de Produção dos Produtos em Processo = R\$ 78.000,00*

# Capítulo 3 Sistemas de Custeio

# Custeio por absorção

No custeio por absorção, a valoração dos estoques contempla todos os custos de produção. Todos os custos diretos e indiretos devem ser atribuídos aos produtos de forma que o valor do estoque reflita todo o consumo de recursos necessários à sua fabricação.

Para tanto, o fluxo básico de atividades de um sistema de contabilidade de custos ocorre na seguinte ordem:

- a) Separação entre custos e despesas;
- b) Apropriação dos custos diretos a cada produto;
- c) Rateio dos custos indiretos para alocação a cada produto.

Os custos indiretos são custos comuns a mais de um produto ou departamento de forma que, para que se saiba o custo associado individualmente a cada um deles, é necessário proceder a rateios. Um rateio é uma divisão dos custos proporcionalmente a um determinado critério racional. O cálculo do rateio é feito de forma simples, através de uma regra de três.

Dessa forma, o valor do custo indireto a ser alocado a cada produto ou departamento será dado pela divisão do total de custo indireto a ser rateado pelo valor total da variável utilizada como critério de rateio, multiplicado pelo valor do critério atribuído a cada produto ou departamento.

Assim, se o critério de rateio é a quantidade produzida de cada produto, significa dizer que quanto maior a produção de um determinado produto, mais custo indireto ele vai absorver:

## **Exemplo**

*10. Uma indústria fabrica dois produtos. Em um determinado mês, o departamento de produção envia para a contabilidade os seguintes dados da produção:*

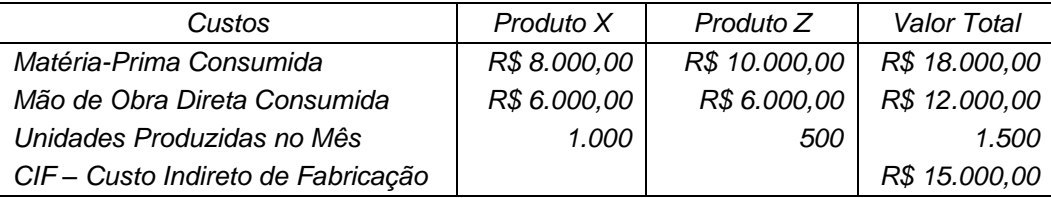

*Sabendo-se que a indústria distribui seus custos indiretos de fabricação de acordo com as unidades produzidas, os custos unitários dos produtos X e Z são, respectivamente::*

- *a) R\$ 24,00 e R\$ 42,00.*
- *b) R\$ 20,67 e R\$ 48,67.*
- *c) R\$ 21,00 e R\$ 48,00.*
- *d) R\$ 21,50 e R\$ 47,00.*

*Exame de Suficiência - Bacharel em Ciências Contábeis 1/2014 q.21 e Exame de Suficiência - Técnico em Ciências Contábeis 1/2014 q.24*

*Solução:*

*Custo Indireto do Produto X = (Custos Indiretos Totais / Quantidade Total Produzida) x Quantidade Produzida do Produto X*

*Custo Indireto do Produto X = (R\$ 15.000,00 / 1.500 unidades) x 1.000 unidades*

*Custo Indireto do Produto X = R\$ 10.000,00*

*Custo Indireto do Produto Z = (Custos Indiretos Totais / Quantidade Total Produzida) x Quantidade Produzida do Produto Z*

*Custo Indireto do Produto Z = (R\$ 15.000,00 / 1.500 unidades) x 500 unidades*

*Custo Indireto do Produto Z = R\$ 5.000,00*

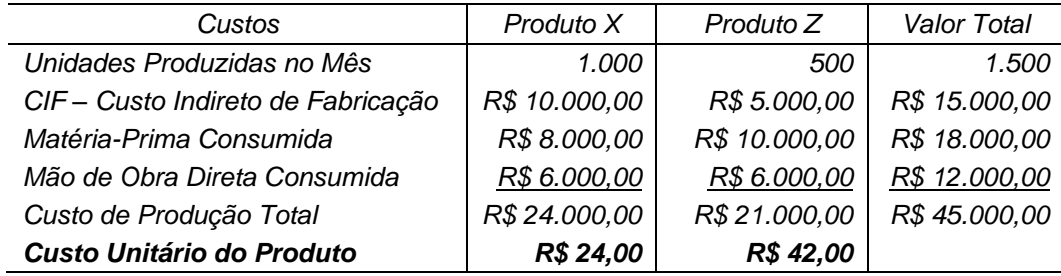

# Custos Fixos e Variáveis

O custo fixo é aquele que não se alterará em qualquer volume de produção, até o limite da capacidade de produção da empresa. A partir daí, se quiser aumentar a produção, a empresa terá que investir no aumento da estrutura, gerando um novo patamar de custos fixos. É o caso das depreciações e amortizações dos ativos utilizados na produção, além dos aluguéis, seguros e demais custos que não variam na proporção das unidades produzidas, tais como mão-de-obra indireta, materiais indiretos e demais gastos gerais de fabricação.

O custo fixo é variável por unidade. Isto ocorre porque o custo fixo unitário é determinado pela divisão dos custos fixos totais pelo número de unidades produzidas. Dessa forma, quanto maior o volume de produção, menor será o custo fixo unitário, gerando economia de escala.

Os custos variáveis são aqueles que variam de forma diretamente proporcional a cada unidade produzida. Está constituído basicamente da matéria–prima consumida e da mãode-obra direta aplicada à produção.

Também são custos variáveis as embalagens utilizadas e os custos de distribuição, além de alguns custos que podem ser fixos em uma determinada utilização e variáveis em outra. Por exemplo, a energia elétrica consumida na iluminação do galpão é custo fixo mas, a energia consumida pela máquina utilizada com exclusividade por um dos produtos produzidos neste galpão será custo variável deste produto pois, quando ele não é produzido, a máquina é desligada.

O custo variável é fixo por unidade. Isto ocorre porque é sempre consumida a mesma quantidade de matéria-prima e mão-de-obra por unidade mas, quanto mais unidades forem produzidas, mais matéria-prima e mais mão-de-obra serão necessárias.

#### **Exemplo**

*11. Uma empresa industrial fabricou no mês de agosto 18.000 unidades de um determinado produto realizando os seguintes gastos:*

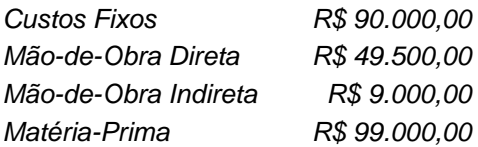

*Se a empresa tivesse produzido 25.000 unidades desse produto, no mês de agosto, com as mesmas instalações e com a mesma mão-de-obra indireta, o custo por unidade produzida seria de:*

- *a) R\$ 11,44.*
- *b) R\$ 12,21.*
- *c) R\$ 13,75.*
- *d) R\$ 14,52.*

*Exame de Suficiência - Técnico em Contabilidade 2/2002 q.23*

#### *Solução:*

*Custo Variável Unitário = Custo Variável Total / Unidades Produzidas* 

*Custo Variável Unitário = (R\$ 49.500,00 + R\$ 99.000,00) / 18.000 unidades* 

*Custo Variável Unitário = R\$ 8,25* 

*O custo variável é fixo por unidade. Assim, o custo variável unitário a ser considerado em qualquer nível de produção será R\$ 8,25.*

*Para um volume de 25.000 unidades produzidas:*

*Custo Fixo Unitário = Custo Fixo Total / Unidades Produzidas*

*Custo Fixo Unitário = (R\$ 90.000,00 + R\$ 9.000,00) / 25.000 unidades*

*Custo Fixo Unitário = R\$ 3,96*

*Custo Unitário da Produção = Custo Fixo Unitário + Custo Variável Unitário*

*Custo Unitário da Produção = R\$ 3,96 + R\$ 8,25*

*Custo Unitário da Produção = R\$ 12,21*

# Custeio variável

Geralmente os custos indiretos são fixos. Por conta disso, no custeio por absorção o valor do custo unitário do produto varia de acordo com o volume produzido. Muitas vezes o custo unitário do produto varia mesmo quando o volume de produção deste produto permanece inalterado, bastando para isso que se altere o volume de produção dos outros produtos da empresa que também estão absorvendo custo indireto.

Este cenário prejudica a função gerencial, na medida em que, no custeio por absorção, o custo unitário é composto tanto de custos inevitáveis como de custos diferenciais. O custeio variável oferece uma alternativa ao custeio por absorção. Neste método, somente são atribuídos ao produto os custos variáveis. Todos os custos fixos de produção são considerados como despesas do período independentemente dos produtos terem sido vendidos ou não.

#### **Exemplo**

12. No primeiro trimestre de 2012, uma Indústria concluiu a produção de 600 unidades de um produto, tendo vendido 400 unidades ao preço unitário de R\$ 120,00. No mesmo período, foram coletadas as informações abaixo:

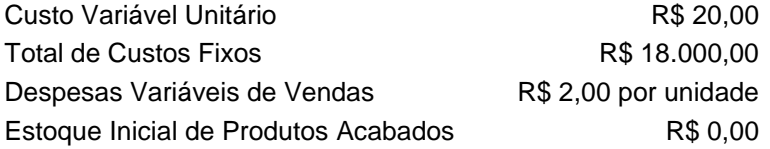

Com base nas informações acima, feitas as devidas apurações, o Custo dos Produtos Vendidos calculado, respectivamente, por meio do Custeio por Absorção e do Custeio Variável, alcançou os seguintes valores:

- a) R\$ 18.000,00 e R\$ 8.000,00.
- b) R\$ 18.000,00 e R\$ 8.800,00.
- **c) R\$ 20.000,00 e R\$ 8.000,00.**
- d) R\$ 20.000,00 e R\$ 8.800,00.

Exame de Suficiência - Bacharel em Ciências Contábeis 2/2012 q.19

*Solução:*

*Custo Fixo Unitário = Custo Fixo Total / Unidades Produzidas*

*Custo Fixo Unitário = R\$ 18.000,00 / 600 unidades*

*Custo Fixo Unitário = R\$ 30,00*

*Custo Fixo dos Produtos Vendidos = Custo Fixo Unitário x Unidades Vendidas*

*Custo Fixo dos Produtos Vendidos = R\$ 30,00 x 400 unidades*

*Custo Fixo dos Produtos Vendidos = R\$ 12.000,00*

*Custo Variável dos Produtos Vendidos = Custo Variável Unitário x Unidades Vendidas*

*Custo Variável dos Produtos Vendidos = R\$ 20,00 x 400 unidades*

*Custo Variável dos Produtos Vendidos = R\$ 8.000,00*

*Custo dos Produtos Vendidos no Custeio por Absorção = Custo Fixo + Custo Variável*

*Custo dos Produtos Vendidos no Custeio por Absorção = R\$ 12.000,00 + R\$ 8.000,00*

*Custo dos Produtos Vendidos no Custeio por Absorção = R\$ 20.000,00*

*Custo dos Produtos Vendidos no Custeio Variável = Custo Variável*

#### *Custo dos Produtos Vendidos no Custeio Variável = R\$ 8.000,00*

Dessa forma, a apuração do resultado na empresa industrial se aproximará daquilo que ocorre na empresa comercial, onde o custo da mercadoria vendida é todo composto de custo variável, que só ocorre se houver a compra da mercadoria e só é atribuído ao resultado se houver a venda. Na empresa comercial, todos os demais gastos são classificados como despesa.

O Custeio Variável também é conhecido como Custeio Direto, embora esta última denominação não seja tão adequada, na medida em que sugere que todos os custos diretos são variáveis e todos os indiretos são fixos. Nem sempre é assim, há custos diretos que são fixos, como por exemplo, a depreciação das máquinas utilizadas na produção. Também é possível ter custos indiretos que variam de acordo com as alterações na produção, tais como energia elétrica e combustíveis, por exemplo. Apesar disso, utiliza-se com frequência a expressão Custeio Direto, embora neste método só sejam atribuídos aos produtos os custos variáveis de fabricação.

Em uma análise comparativa, no custeio variável o resultado do período tende a ser menor que o resultado pelo custeio por absorção. Ocorre que, neste último, parte dos custos fixos ficam estocados, enquanto que no custeio variável todos os custos fixos são apropriados ao período.

No custeio por absorção, todos os custos devem ser atribuídos aos produtos. O custo fixo indireto deverá rateado aos produtos. Com base nesse rateio é possível determinar a parcela dos custos fixos alocada aos produtos vendidos. Apenas a parcela dos custos fixos atribuída aos produtos vendidos fará parte do resultado.

No custeio por absorção, as despesas variáveis de vendas não afetam o cálculo do resultado bruto com a venda de mercadorias, que no custeio por absorção é chamado de Margem Bruta.

No custeio variável, as despesas variáveis de vendas são consideradas no cálculo do resultado bruto com a venda de mercadorias, que no custeio variável é chamado de Margem de Contribuição:

Tanto o ativo como o Patrimônio Líquido são menores no custeio variável. O ativo é menor porque o valor dos estoques não inclui os custos fixos. Já o Patrimônio Líquido se reduz por causa da apropriação ao resultado de todos os custos fixos de produção.

No custeio por absorção, quando houver a venda dos produtos os custos fixos estocados serão baixados e podem produzir redução no resultado em relação ao custeio variável. Caso toda a produção seja toda vendida dentro do período, não há diferença de resultado entre os dois métodos.

O método de custeio variável não é aceito pelas normas fiscais brasileiras, o que não impede que a empresa possa mantê-lo com finalidades gerenciais.

# Margem de Contribuição

No custeio por absorção a margem bruta, também conhecida como lucro bruto, é a parcela da receita de vendas que excede o custo dos produtos vendidos, que é composto de todos os custos de fabricação, tanto fixos como variáveis.

No custeio variável, a margem de contribuição total é a parcela da receita de vendas que excede apenas os custos variáveis de produção e venda. É o valor com o qual o produto contribui para a cobertura dos custos fixos.

#### **Exemplo**

*13. Uma sociedade empresária apresentou os seguintes dados:*

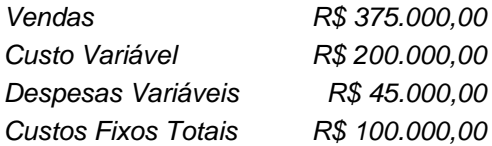

*Com base nesses dados, a Margem de Contribuição Total é:*

- *a) R\$ 30.000,00.*
- *b) R\$ 130.000,00.*
- *c) R\$ 175.000,00.*
- *d) R\$ 230.000,00.*

*Exame de Suficiência - Bacharel em Ciências Contábeis 2/2012 q.23*

#### *Solução:*

*Margem de Contribuição Total = Vendas – Custos e Despesas Variáveis*

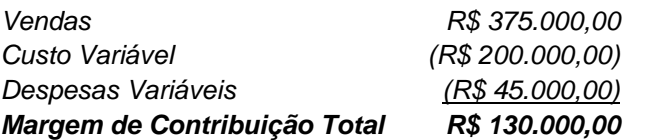

A margem de contribuição pode ser calculada em valores absolutos mas, para efeito gerencial, é útil calcular o Índice de Margem de Contribuição, que é o percentual do preço de venda que excede os custos variáveis. Este índice é obtido dividindo-se se a margem de contribuição total pelo valor da receita de vendas.

A análise da margem de contribuição pressupõe que os custos variáveis são custos evitáveis. Assim, se a produção for suspensa, tanto desaparece o custo variável como a parte da receita que lhe corresponde. O prejuízo causado pela suspensão se limitará à receita que excede os custos variáveis ou, em outras palavras, à margem de contribuição total.

A análise da margem de contribuição permite comparar alternativas de utilização da capacidade instalada. Por exemplo, muitas vezes é adequado aceitar encomendas que ofereçam uma margem menor que o usual se a alternativa for manter a capacidade ociosa.

### **Exemplo**

*14. Considere uma empresa que fabrica 5.000 unidades mensais do produto X e que apresenta os seguintes custos unitários para esta produção:* 

*Custos variáveis = R\$ 18,00. Custos fixos = R\$ 10,00. Custo total = R\$ 28,00. O preço de venda unitário é R\$ 35,00.*

*Esta empresa, no início de março, recebe um pedido de 1.000 unidades deste produto de um cliente no exterior. No entanto, sua capacidade ociosa é de 800 unidades. Para atender a esse pedido, teria que reduzir, temporariamente, para 4.800 unidades as vendas no mercado interno, o que não lhe comprometeria futuramente. O preço de venda que o cliente está disposto a pagar por este pedido é de R\$ 25,00 a unidade. Caso aceite o pedido, o lucro do mês será:* 

- *a) R\$ 35.000.00.*
- *b) R\$ 45.600.00.*
- *c) R\$ 38.600.00.*
- *d) R\$ 31.200.00.*

*Exame de Suficiência – Bacharel em Contabilidade 2/2000 q.17*

*Solução:*

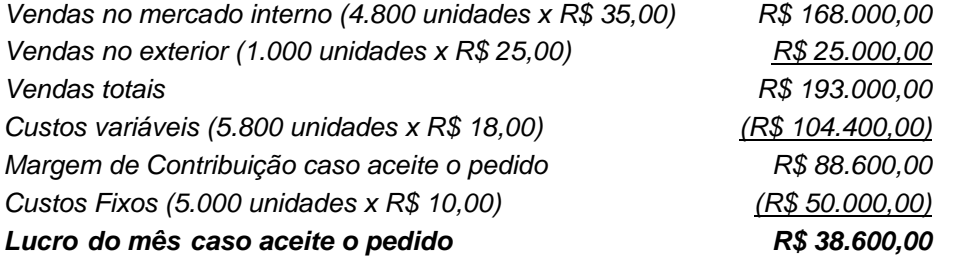

*Caso a empresa não aceite a encomenda, sua lucratividade será menor, como se vê no quadro abaixo. Apesar do preço reduzido, recusar a encomenda resultará em um lucro a menor em mais de 10%.*

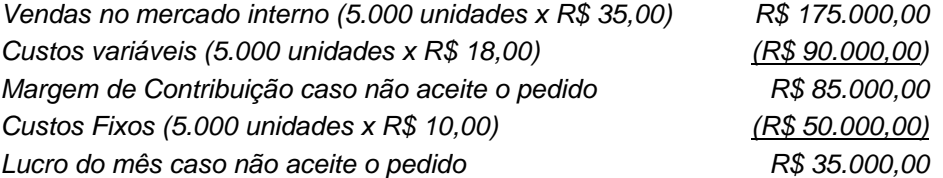

*O acréscimo de R\$ 3.600,00 na margem de contribuição deve-se à margem obtida com a nova encomenda, no valor de R\$ 7.000,00 ((R\$ 25,00 – R\$ 18,00) x 1.000 unidades), deduzida da margem que será perdida, no valor de R\$ 3.400,00 ((R\$ 35,00 – R\$ 18,00) x 200 unidades), referente às 200 unidades que deixarão de ser vendidas no mercado interno.*

*Além dos fatores de custo, a decisão da Administração da empresa deve levar em conta outras fatores, como por exemplo o ônus de deixar desatendida sua clientela fixa. No enunciado está dito que redirecionar a venda de 200 unidades para o cliente no exterior "não lhe comprometeria futuramente" o que, em tese, a liberaria para aceitar a encomenda.*

# Capítulo 5 Análise de custos

# Ponto de equilíbrio contábil

O ponto de equilíbrio contábil é o volume de produção e venda em que as receitas são suficientes apenas para cobrir os custos. No ponto de equilíbrio, o lucro é zero. Vendendo menos que o ponto de equilíbrio, a empresa tem prejuízo, vendendo mais, tem lucro.

O cálculo do ponto de equilíbrio é feito a partir da margem de contribuição. A margem de contribuição é chamada assim porque representa o valor com o qual o produto contribui para a cobertura dos custos fixos. Portanto, se compararmos o valor da contribuição de cada unidade de produto com o total dos custos fixos, saberemos quantas unidades serão necessárias para cobrir totalmente os custos fixos. O ponto de equilíbrio é calculado através da seguinte fórmula:

*Ponto de equilíbrio = Custos Fixos / Margem de Contribuição Unitária*

## **Exemplo**

- *15. Na produção de 100.000 unidades de um produto X, são incorridos custos variáveis de R\$ 1.500.000,00, sendo os custos fixos de R\$ 900.000,00 e o preço unitário de venda de R\$ 25,00. Indique o ponto de equilíbrio:*
	- *a) 120.000 unidades.*
	- *b) 90.000 unidades.*
	- *c) 60.000 unidades.*
	- *d) 50.000 unidades.*

*Exame de Suficiência – Bacharel em Contabilidade 2/2000 q.9*

*Solução:*

*Custo Variável Unitário = Custo Variável Total / Unidades produzidas*

*Custo Variável Unitário = R\$ 1.500.000,00 / 100.000 unidades*

*Custo Variável Unitário = R\$ 15,00*

*Margem de Contribuição Unitária = Preço de Venda - Custo Variável Unitário*

*Margem de Contribuição Unitária = R\$ 25,00 - R\$ 15,00*

*Margem de Contribuição Unitária = R\$ 10,00*

*Ponto de equilíbrio = Custos Fixos / Margem de Contribuição Unitária*

*Ponto de equilíbrio = R\$ 900.000,00 / R\$ 10,00*

# *Ponto de equilíbrio = 90.000 unidades.*

*Demonstração do Resultado no Ponto de Equilíbrio*

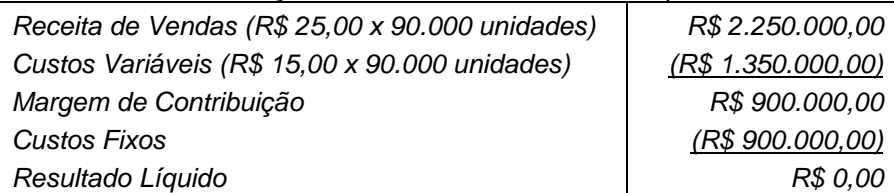

# Ponto de equilíbrio em receita de vendas

O ponto de equilíbrio pode ser calculado em unidades de produto ou em receita de vendas. Para se obter diretamente o valor da receita de equilíbrio, em vez de os custos fixos serem divididos pela margem de contribuição unitária, eles devem ser divididos pelo Índice de Margem de Contribuição. O ponto de equilíbrio em unidades monetárias é calculado através da seguinte fórmula:

*Receita de vendas no ponto de equilíbrio = Custos Fixos / Índice de Margem de Contribuição*

#### **Exemplo**

*16. Uma empresa apresenta duas propostas de orçamento para o segundo semestre de 2002.*

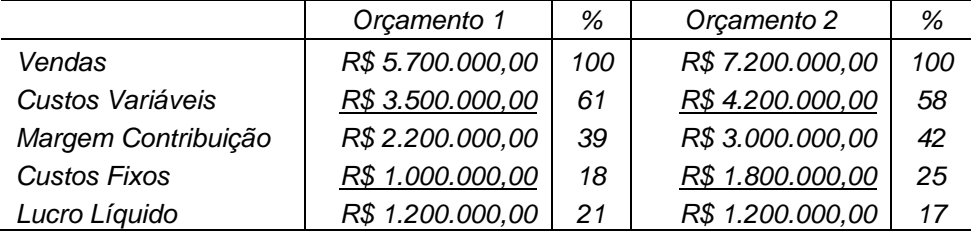

*Os pontos de equilíbrio dos respectivos orçamentos, em valores monetários, são:*

- *a) R\$ 1.754.385,00 e R\$ 2.500.000,00.*
- *b) R\$ 1.639.344,30 e R\$ 3.103.448,30.*
- *c) R\$ 2.564.102,60 e R\$ 4.285.714,30.*
- *d) R\$ 2.857.142,00 e R\$ 4.285.714,00.*

*Exame de Suficiência – Bacharel em Contabilidade 1/2002 q.17*

#### *Solução:*

#### *Orçamento 1:*

*Índice de Margem de Contribuição = Margem de Contribuição Total / Receita de Vendas*

*Índice de Margem de Contribuição = R\$ 2.200.000,00 / R\$ 5.700.000,00*

*Índice de Margem de Contribuição = 0,39*

*Receita de vendas no ponto de equilíbrio = Custos Fixos / Índice de Margem de Contribuição*

*Receita de vendas no ponto de equilíbrio = R\$ 1.000.000,00 / 0,39* 

#### *Receita de vendas no ponto de equilíbrio = R\$ 2.564.102,60*

#### *Orçamento 2:*

*Índice de Margem de Contribuição = Margem de Contribuição Total / Receita de Vendas*

*Índice de Margem de Contribuição = R\$ 3.000.000,00 / R\$ 7.200.000,00*

*Índice de Margem de Contribuição = 0,42*

*Receita de vendas no ponto de equilíbrio = Custos Fixos / Índice de Margem de Contribuição*

*Receita de vendas no ponto de equilíbrio = R\$ 1.800.000,00 / 0,42*

*Receita de vendas no ponto de equilíbrio = R\$ 4.285.714,30*

# Ponto de equilíbrio econômico

A análise de ponto de equilíbrio pode ser utilizada também para determinar o volume de produção em que a empresa terá um nível desejado de lucratividade. Para isso, a empresa considerará o lucro desejado como um custo fixo na fórmula do ponto de equilíbrio:

*Ponto de equilíbrio econômico = (Custos Fixos + Lucro Desejado) / Margem de Contribuição Unitária*

#### **Exemplo**

*17. Uma empresa apresenta os seguintes dados no orçamento do primeiro semestre de 2004:* 

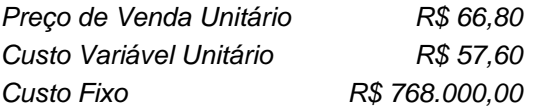

*Para gerar um lucro operacional de R\$ 60.000,00 no primeiro semestre de 2004 serão necessários:*

- *a) Produzir e obter margem de contribuição no mínimo de 45.000 unidades.*
- *b) Produzir e obter margem de contribuição no mínimo de 76.957 unidades.*
- *c) Produzir e vender no mínimo 83.478 unidades.*
- *d) Produzir e vender no mínimo 90.000 unidades.*

*Exame de Suficiência – Bacharel em Contabilidade 2/2003 q.20*

*Solução:* 

*Ponto de equilíbrio econômico = (Custos Fixos + Lucro Desejado) / Margem de Contribuição Unitária*

*Ponto de equilíbrio econômico = (R\$ 768.000,00 + R\$ 60.000,00) / (R\$ 66,80 - R\$ 57,60)*

*Ponto de equilíbrio econômico = R\$ 828.000,00 / R\$ 9,20*

#### *Ponto de equilíbrio econômico = 90.000,00 unidades*

*Demonstração do Resultado no Ponto de Equilíbrio Econômico*

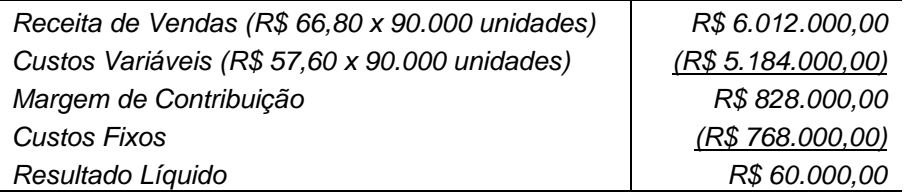

A análise do ponto de equilíbrio é útil na avaliação de propostas que modifiquem a proporção dos custos variáveis em relação ao custo total, ou o valor dos custos fixos, ou ainda, uma combinação destas mudanças. Por exemplo, uma empresa que paga um salário fixo a seus vendedores pode mudar o sistema de remuneração para o pagamento de comissões sobre a venda. Assim, uma parcela relevante das despesas de vendas deixaria de ser fixa e passaria a ser variável. A empresa pode usar a análise do ponto de equilíbrio econômico para avaliar o efeito dessas mudanças em sua rentabilidade.

Uma maior proporção de custos variáveis representa maior segurança para a empresa pois, com uma estrutura menor, os custos só existem se houver produção. Caso as vendas sejam

boas, por outro lado, uma proporção maior das receitas será necessária para cobrir os custos e despesas variáveis, minimizando os lucros.

# Custo-padrão

O custo-padrão é um custo planejado de um produto para determinado período, sendo cada fator de produção considerado em condições normais de fabricação. O custeio-padrão é utilizado principalmente para avaliação de desempenho, através da análise das variações entre o padrão e o real.

A determinação do custo-padrão deve ser feita de forma a favorecer a congruência de metas entre os funcionários e a empresa. Não pode ser fixada em um patamar muito alto e inalcançável, pois gera frustração e desânimo. Tampouco pode ser muito baixo, pois gera acomodação e ineficiência.

O sistema de custeio-padrão contribui para a redução de custos, na medida em que obriga à reavaliação dos métodos de produção.

O custo-padrão é definido a partir da padronização de cada elemento da produção – materiais diretos, mão-de-obra direta e custos indiretos.

Para definir as quantidades-padrão de matéria-prima por unidade de produto, geralmente será necessário ajuda técnica especializada, tais como engenheiros e técnicos da área de produção.

Normalmente em todo processo produtivo sempre haverá um certo nível de desperdício de material. A quantidade-padrão de material direto deve considerar o que seria um nível aceitável de desperdício.

Para determinar as horas-padrão de mão-de-obra muitas vezes são necessários estudos de tempos e movimentos em todas as fases do processo de produção. Também nesse caso é necessário considerar a existência de intervalos, retrabalhos e ineficiências até um nível aceitável.

Após a definição dos padrões físicos será necessário atribuir valor ao material e à mão-deobra. Os preços de material direto devem considerar os preços normalmente praticados à vista, pois o padrão não deve incorporar custo financeiro. Também é adequada projetar os aumentos de preços prováveis de ocorrer durante o período em que vigorará o padrão.

No caso da mão-de-obra, os custos devem incluir o custo médio da remuneração dos trabalhadores mais os encargos sociais. Também nesse caso devem ser considerados os aumentos salariais previstos.

Um custo real diferente do padrão é um indicador de que há algo errado que precisa ser investigado. É fato que a variação entre o custo real e o custo-padrão pode ser consequência de estimativas erradas. Nesse caso, o custo-padrão deve ser ajustado.

No mais das vezes, porém, é sintoma de que há falhas e ineficiências no processo produtivo. A partir da identificação e delimitação do problema deverão ser desenvolvidas ações corretivas e preventivas.

A análise de variações busca explicar e qualificar as eventuais diferenças entre o custo real e o custo-padrão do produto. A variação total é obtida subtraindo-se o custo-padrão do custo real:

*Variação Total = Custo Real - Custo-Padrão* 

O custo real é dado pelas quantidades reais valorizadas ao preço real e o custo-padrão é dado pelas quantidades-padrão valorizadas ao preço-padrão:

*Variação Total = (Quantidade Real x Preço Real) - (Quantidade-Padrão x Preço-*

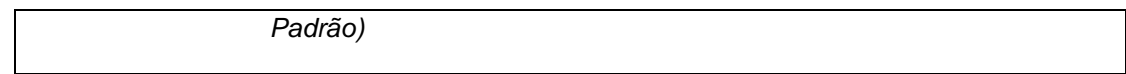

Como o padrão está sendo subtraído do real, o resultado negativo indica que o custo real foi menor que o previsto e, portanto, a variação é considerada favorável. Quando o resultado for um número positivo, significa que o custo real foi maior que o esperado e a variação é considerada desfavorável.

#### **Exemplo**

*18. O Departamento de Orçamento da Indústria de Bebidas Figueira S.A., com base em seus custos reais do ano de 2010, estabeleceu padrões de custos de produção que formam os custos de seu único produto para o ano de 2011, conforme tabela a seguir:*

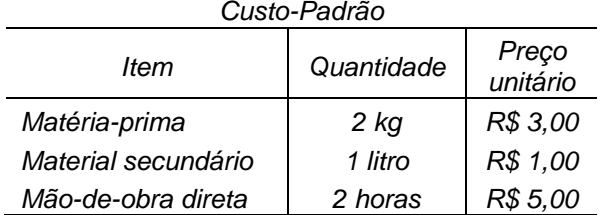

*No final do ano de 2011, foram constatados os seguintes custos reais.*

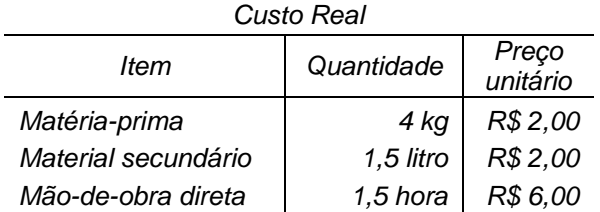

*Diante das informações acerca do custo real, percebe-se que ocorreu grande variação nos custos. Nessa situação, as variações da matéria-prima em quantidade, em preço e em quantidade e preço (mista) foram, respectivamente,* 

#### *a) R\$ 6,00 desfavorável, R\$ 2,00 favorável e R\$ 2,00 favorável.*

- *b) R\$ 2,00 desfavorável, R\$ 2,00 desfavorável e R\$ 1,00 favorável.*
- *c) R\$ 4,00 desfavorável, R\$ 4,00 favorável e R\$ 2,00 desfavorável.*
- *d) R\$ 6,00 favorável, R\$ 8,00 desfavorável e R\$ 2,00 desfavorável.*
- *e) R\$ 3,00 favorável, R\$ 0,50 desfavorável e R\$ 4,50 desfavorável*

*Exame Nacional de Desempenho dos Estudantes – ENADE Contábeis 2012 q. 28*

*Solução:*

*Variação total de matéria-prima:*

*Variação Total = Custo Real - Custo-Padrão*

*Variação Total = (Quantidade Real x Preço Real) - (Quantidade-Padrão x Preço-Padrão)* 

*Variação Total = (4 kg x R\$ 2,00) - (2 kg x R\$ 3,00)*

*Variação Total = R\$ 8,00 - R\$ 6,00*

*Variação Total = R\$ 2,00 D*

*Como o padrão está sendo subtraído do real, o resultado positivo indica que o custo da matéria-prima foi maior que o esperado e a variação é considerada desfavorável.*

Para ser explicada, a variação total terá que ser decomposta em função dos fatores que a originaram. O padrão será diferente do real se houver diferenças nos preços ou nas

quantidades dos insumos usados na produção. A variação de quantidade é dada pela fórmula:

*Variação de Quantidade = (Quantidade Real - Quantidade-Padrão) x Preço-Padrão*

A variação da quantidade de materiais, também chamada de variação de uso de matériaprima, é a diferença entre a quantidade real usada e a quantidade-padrão. Se foi consumida mais matéria-prima que o esperado, a variação é desfavorável. Isso pode ocorrer por falhas e ineficiências no processo produtivo, falta de capacitação de funcionários, material de qualidade inferior, defeito em equipamentos ou vários outros fatores. Em qualquer caso, o custeio-padrão ajuda a identificar o problema.

A variação da quantidade de horas trabalhadas, também chamada de variação de eficiência de mão-de-obra, é a diferença entre a quantidade real de horas trabalhadas e a quantidadepadrão. Se foram gastas mais horas que o previsto, esta variação é desfavorável. Isto pode ocorrer por diversos problemas com a força de trabalho, tais como absenteísmo, problemas de saúde, falta de capacitação, etc. Também aqui o custeio-padrão pode ajudar a identificar o problema.

A fim de manter a comparabilidade dos resultados, a diferença de quantidade deve ser obtida subtraindo-se o padrão do real. Assim, um resultado negativo indica consumo real menor que o padrão, significando uma variação favorável. Da mesma forma, um resultado positivo indica variação desfavorável.

*Solução:*

*Variação de quantidade de matéria-prima:*

*Variação de Quantidade = (Quantidade Real - Quantidade-Padrão) x Preço-Padrão*

*Variação de Quantidade = (4 kg – 2 kg) x R\$ 3,00*

*Variação de Quantidade = R\$ 6,00 D*

*Como o padrão está sendo subtraído do real, o resultado positivo indica que a quantidade real de matéria-prima consumida foi maior que o previsto e, portanto, a variação é considerada desfavorável.* 

A variação de preço de materiais é a diferença entre o custo real e o custo padrão da matéria-prima. A variação de preço da taxa horária da mão-de-obra é a diferença entre a taxa real e a taxa-padrão. Em qualquer caso, a variação de preço é dada pela fórmula:

*Variação de Preço = (Preço Real - Preço-Padrão) x Quantidade-Padrão*

A variação é considerada desfavorável quando o preço real do material foi maior do que o preço-padrão. Da mesma forma, a variação da taxa de mão-de-obra é considerada desfavorável quando a taxa real de mão-de-obra for maior do que a taxa padrão.

A fim de manter a comparabilidade dos resultados, a diferença de preço deve ser obtida subtraindo-se o padrão do real. Assim um resultado negativo indica que o preço real foi menor que o padrão, significando uma variação favorável. Da mesma forma, um resultado positivo indica variação desfavorável.

*Solução:*

*Variação de preço de matéria-prima: Variação de Preço = (Preço Real - Preço-Padrão) x Quantidade-Padrão Variação de Preço = (R\$ 2,00 – R\$ 3,00) x 2 kg*

#### *Variação de Preço = R\$ -2,00 F*

*Como o padrão está sendo subtraído do real, o resultado negativo indica que o preço real da matéria-prima foi menor que o padrão e, portanto, a variação é considerada favorável.*  Como tanto a variação de quantidade como a variação de preço são calculadas em função

dos valores-padrões, a soma destas duas variações não explica a variação total. É que haverá uma variação decorrente do produto das variações de quantidade pelas variações de preço. É a chamada variação mista, que é um indicador que combina as variações de preço e quantidade e é dada pela fórmula:

*Variação Mista = (Quantidade Real - Quantidade-Padrão) x (Preço Real - Preço-Padrão)*

*Solução:*

*Variação Mista = (Quantidade Real - Quantidade-Padrão) x (Preço Real - Preço-Padrão)*

*Variação Mista = (4 kg – 2 kg) x (R\$ 2,00 – R\$ 3,00)*

*Variação Mista = 2 kg x R\$ -1,00*

*Variação Mista = R\$ -2,00 F*

Também aqui as diferenças de preço e quantidade devem ser obtidas subtraindo-se os padrões dos valores reais. Assim, um resultado negativo indica uma variação favorável e um resultado positivo indica variação desfavorável.

A soma algébrica das variações de quantidade, preço e mista resulta na variação total:

*Variação Total = Variação de Quantidade + Variação de Preço + Variação Mista*

Com base nisso, a variação mista também pode ser encontrada por diferença:

*Variação Mista = Variação Total - Variação de Quantidade - Variação de Preço* 

*Como o padrão está sendo subtraído do real, o resultado negativo indica uma variação favorável.* 

*A variação total é a soma algébrica das variações de preço, quantidade e mista:*

*Variação Total = Variação de Quantidade + Variação de preço + Variação Mista*

*Variação Total = R\$ 6,00 - R\$ 2,00 - R\$ 2,00*

*Variação Total = R\$ 2,00 D*

*Como o padrão está sendo subtraído do real, o resultado positivo indica uma variação desfavorável.* 

*A variação mista também pode ser encontrada por diferença:*

*Variação Mista = Variação Total - Variação de Quantidade - Variação de preço*

*Variação Mista = R\$ 2,00* - *R\$ 6,00* + *R\$ 2,00*

*Variação Mista = R\$ -2,00 F*

# Bibliografia Consultada

- **BACKER/ MARION/ ORRU/ Jacobsen**, **Contabilidade de Custos**. S.P. Mc-Graw Hill do Brasil – 1984
- **HORNGREN, Charles T**. Contabilidade de Custos um enfoque Administrativo S.P. Atlas 1986

**\_\_\_\_. Introdução à contabilidade gerencial.** 5ªed. Rio de Janeiro: Prentice – Hall, 1985

**MARTINS, Eliseu Contabilidade de Custos**. 9 a . Ed. São Paulo. Atlas, 2009.

- **SCHMIEDICKE, Robert et NAGY, Charles F. Princípios de Contabilidade de Custos**  S.P. Saraiva 1978
- **VICECONTI, Paulo & NEVES, Silvério das. Contabilidade de Custos**: um enfoque direto e objetivo, 11<sup>a</sup>. Ed., São Paulo. Saraiva. 2013.